## Completa la storia, dai un titolo e poi disegna i personaggi

C'era una volta un orso che cercava un nuovo amico. Cammina, cammina ed entra in un bosco. Comincia così a sentire tanti suoni e canti di uccelli ma lui non li vedeva perchè essi si trovavano sopra i rami degli ................. colorato di tre colori: di giallo, di rosso e di verde. E l'orso finalmente sorrise, forse aveva trovato un nuovo amico, allora subito gli chiese - Come ti chiami? tutti gli altri uccelli del bosco. 

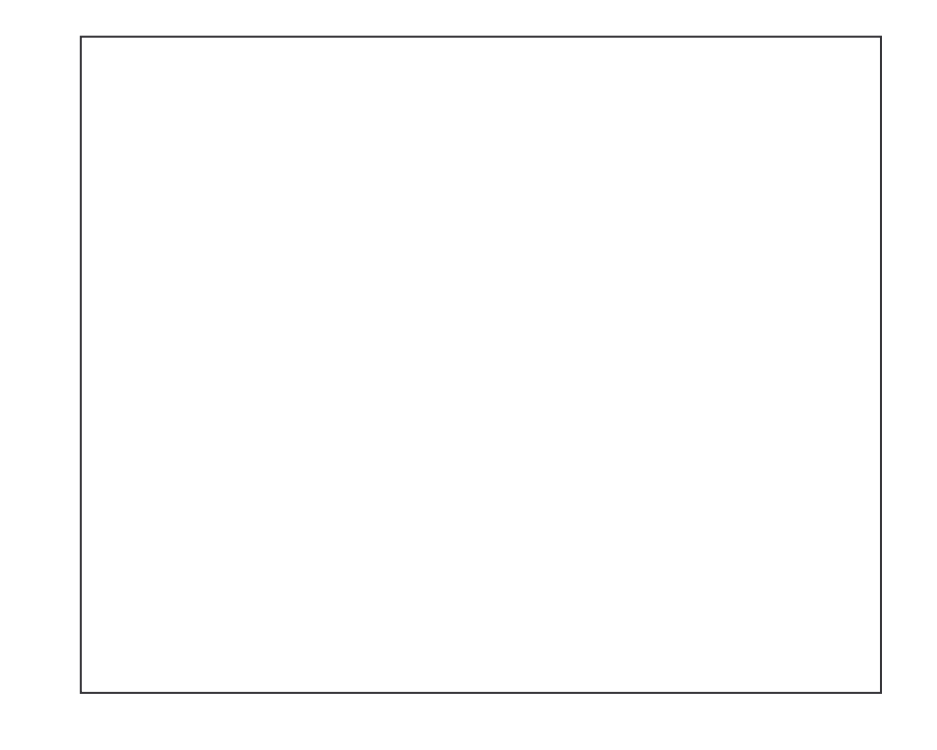

**NOME** 

COGNOME